## SAP ABAP table RPM\_TS\_PROJECT\_OPERATIONALS {Project Template Overview}

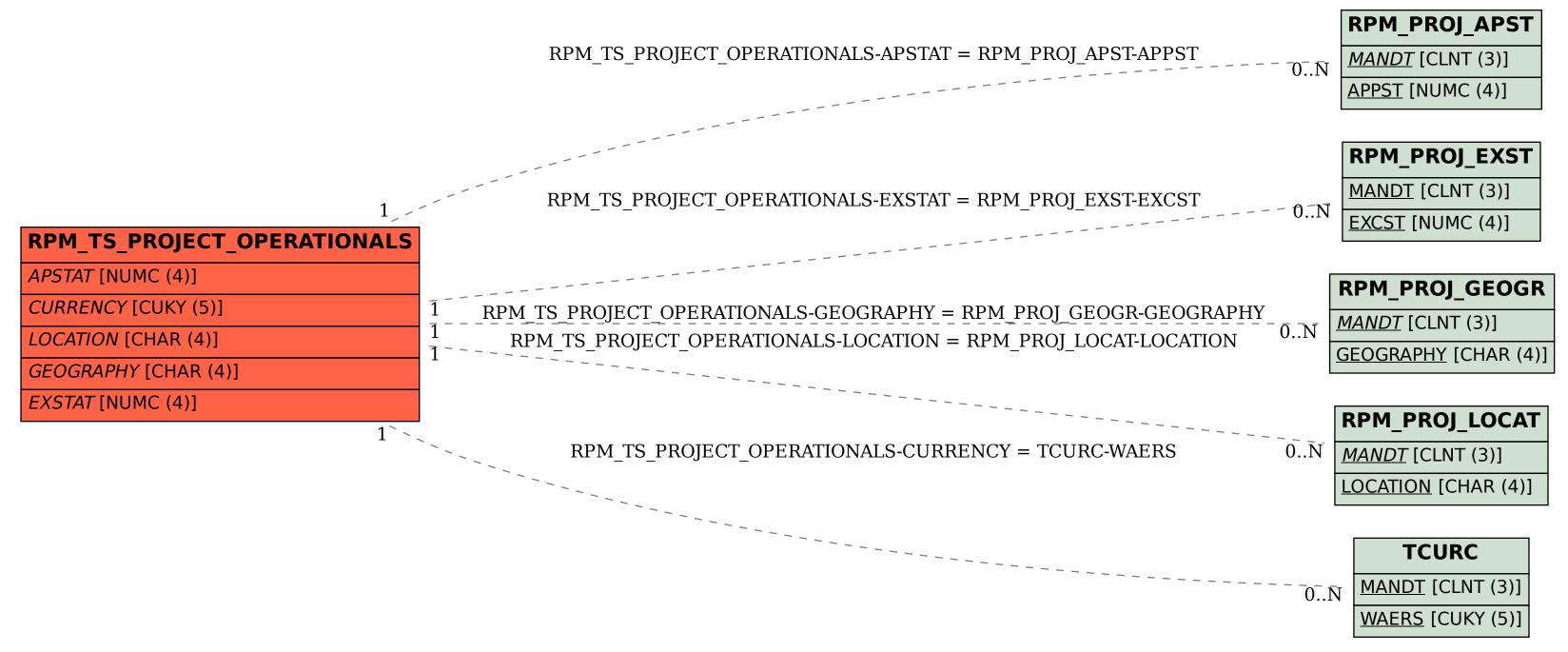